# **Information Booklet cum Syllabus**

**Of**

## **Web Application Development using Apache, PHP and MYSQL**

**Revision-I**

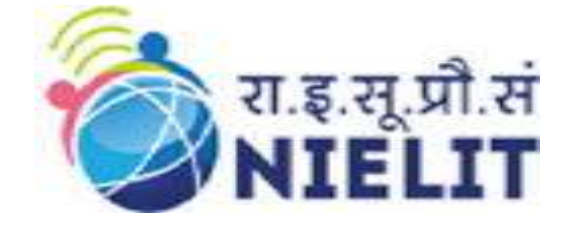

# **JULY 2023**

## **National Institute of Electronics and Information Technology**

An Autonomous Scientific Society under Ministry of Electronics and Information Technology, Government of India

NIELIT Gorakhpur MMM UT Campus, Deoria Road, Gorakhpur (U.P.) -273010

NIELIT Extension Centre Lucknow NIELIT Lucknow Sumit Complex, A-1/9, Vibhuti Khand, Gomti Nagar, Lucknow – 226010

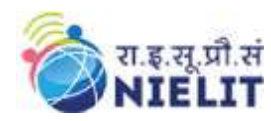

**National Institute of Electronics and Information Technology Web Application Development using Apache, PHP and MySQL**

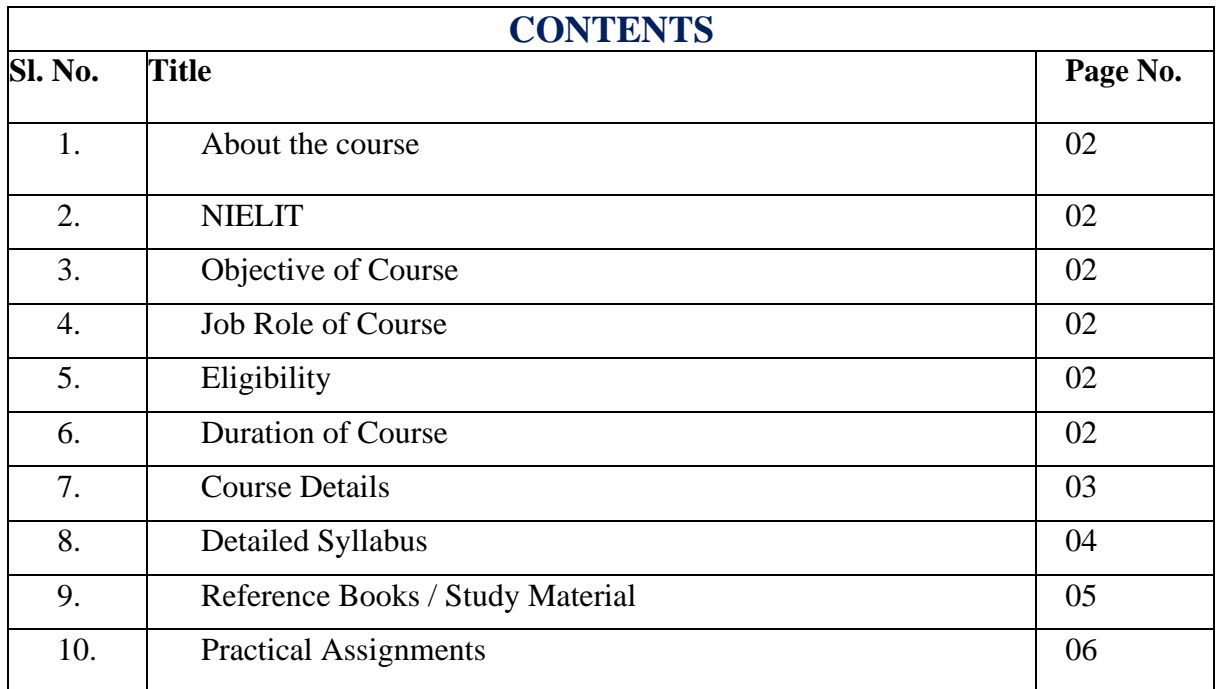

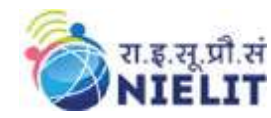

#### 1. **About Course**

The course aims to imbibe skills in the student to build dynamic website by using different web technologies starting with building attractive user interface to backend business logic and database integration. The student will learn from conception of an idea to building of an actual finished product by creating a responsive design by making powerful use of relational database

#### **2. NIELIT**

National Institute of Electronics and Information Technology, NIELIT, (Erstwhile DOEACC Society) is an autonomous scientific society of the Ministry of Electronics& Information Technology, Government of India. The Society is registered under the Societies Registration Act, 1860. NIELIT was set up to carry out Human Resource Development and related activities in the area of Information, Electronics & Communications Technology (IECT). NIELIT is engaged in both Formal & Non-Formal Education in the areas of IECT besides development of industry-oriented quality education and training programs in the state-of-the-art areas. NIELIT has endeavored to establish standards to be the country's premier institution for Examination and Certification in the field of IECT. It is also one of the National Examination Body, which accredits institutes/organizations for conducting courses in IT and Electronics in the non-formal sector.

#### **3. Objective of Course**

This objective of this course is to introduce the learner to the fundamentals of web development. It starts with the basics, such as how to create web applications, and then covers Apache, PHP, MySQL and Laravel.

After completing this course, the learner will be able to:

- create web applications using PHP and MySQL
- understand the concepts of client and server
- Get hands on experience of how things happen in PHP.
- Get in depth learning of MySQL relational database management system.
- Get be able to perform form handling using PHP.
- learn about state management in PHP [SESSIONS & COOKIES]
- Learn how to connect PHP web application with MySQL database.
- Send and receive data to and from database.
- Environment of Laravel framework

#### **4. Job Roles of Course**

After successful completion of the course, the candidates shall be employed in the industries for following occupations:

- Web developer
- Database Administrator
- Programmer
- Back-End Developer

#### **5. Eligibility**

10+2 with Basic knowledge of computer, Internet and basic HTML Programming.

#### **6. Total duration of the Course**

60 Hours (Theory: 20hours, Practical/Tutorial: 20hours, Assignment 20hrs.)

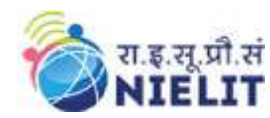

### **7. Course Details**

### • **Course Outline and Objective of Each Unit**

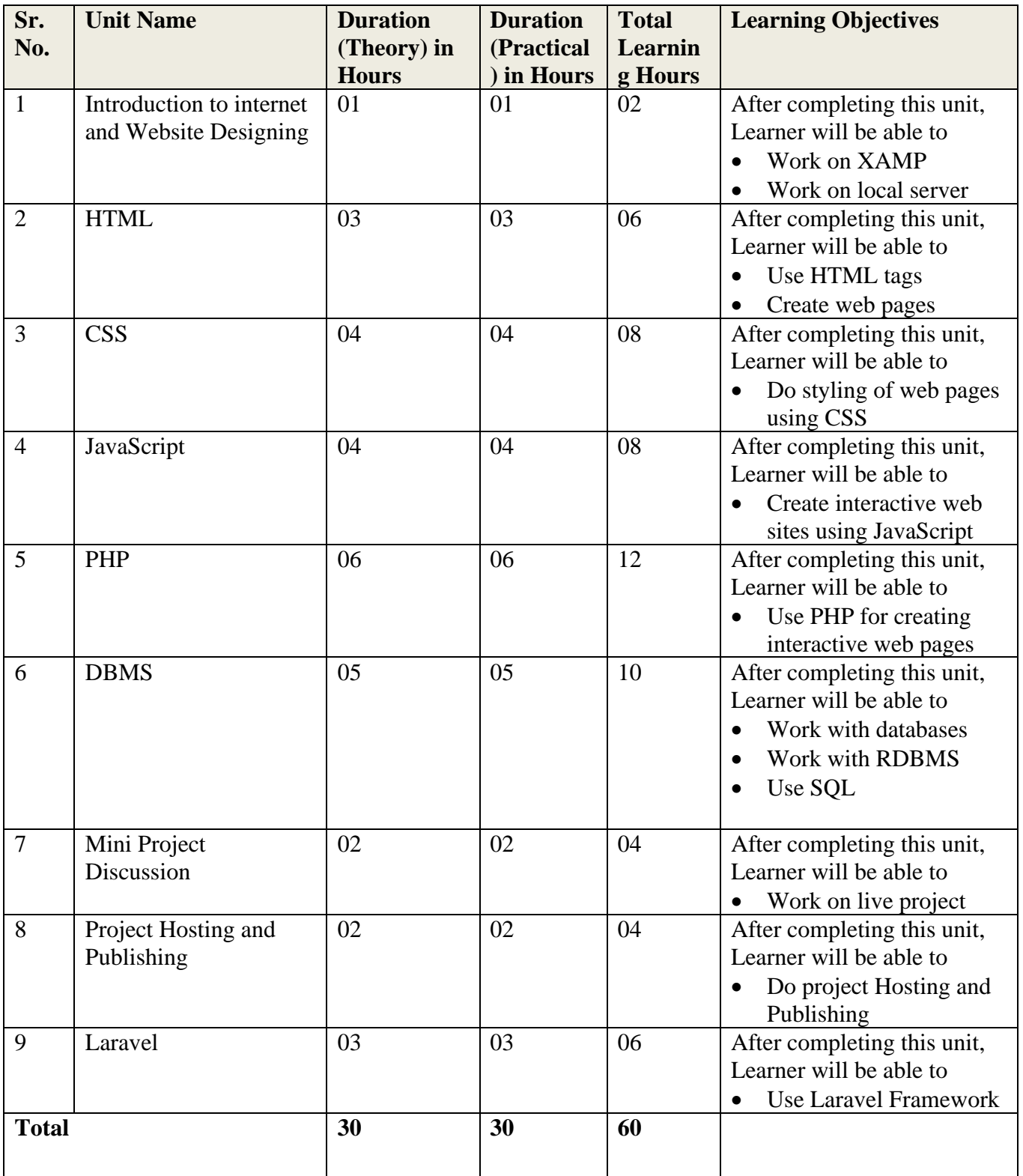

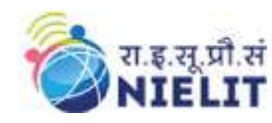

## **8. Detailed Syllabus**

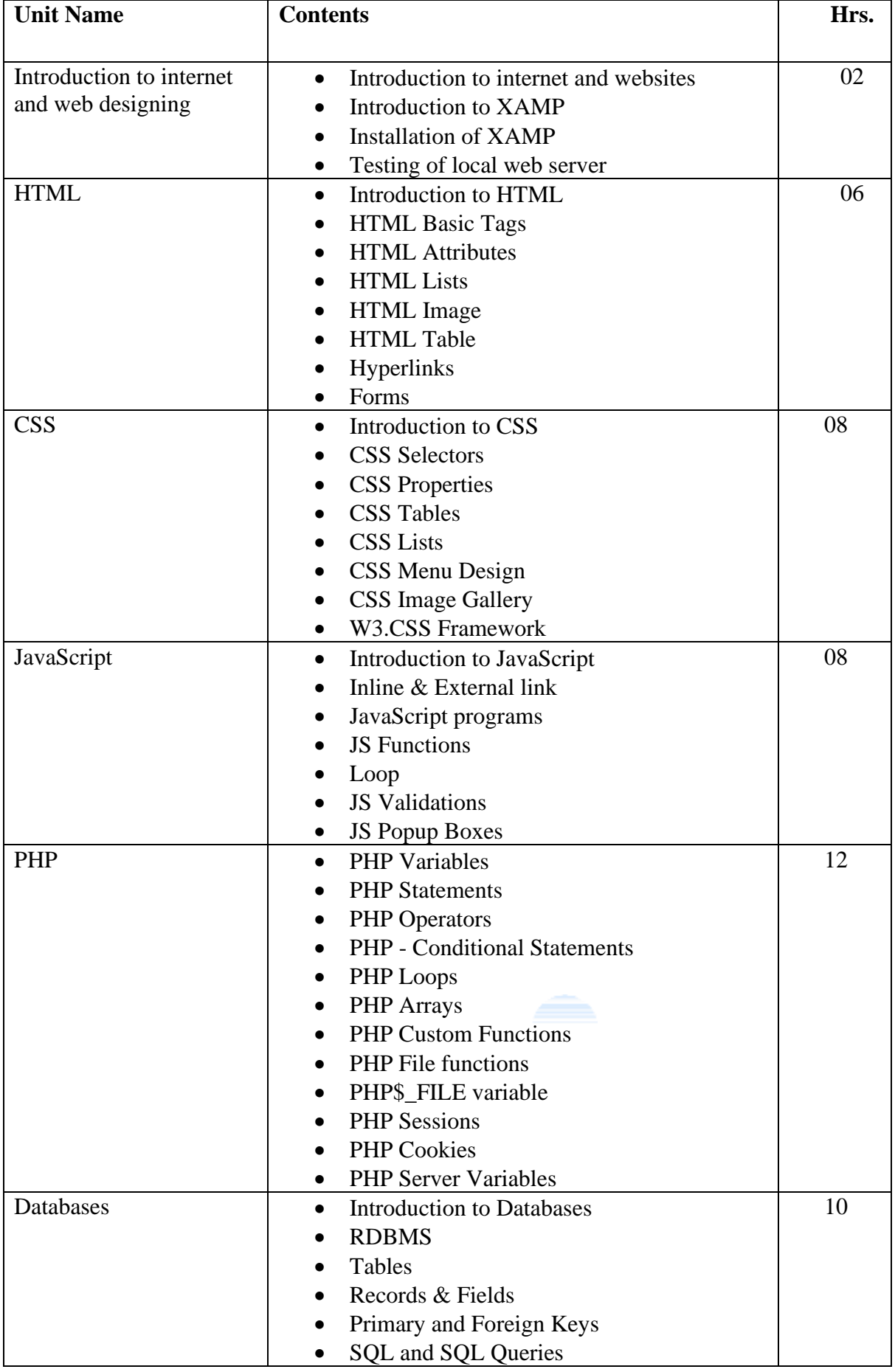

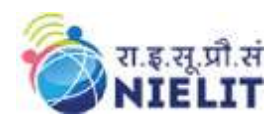

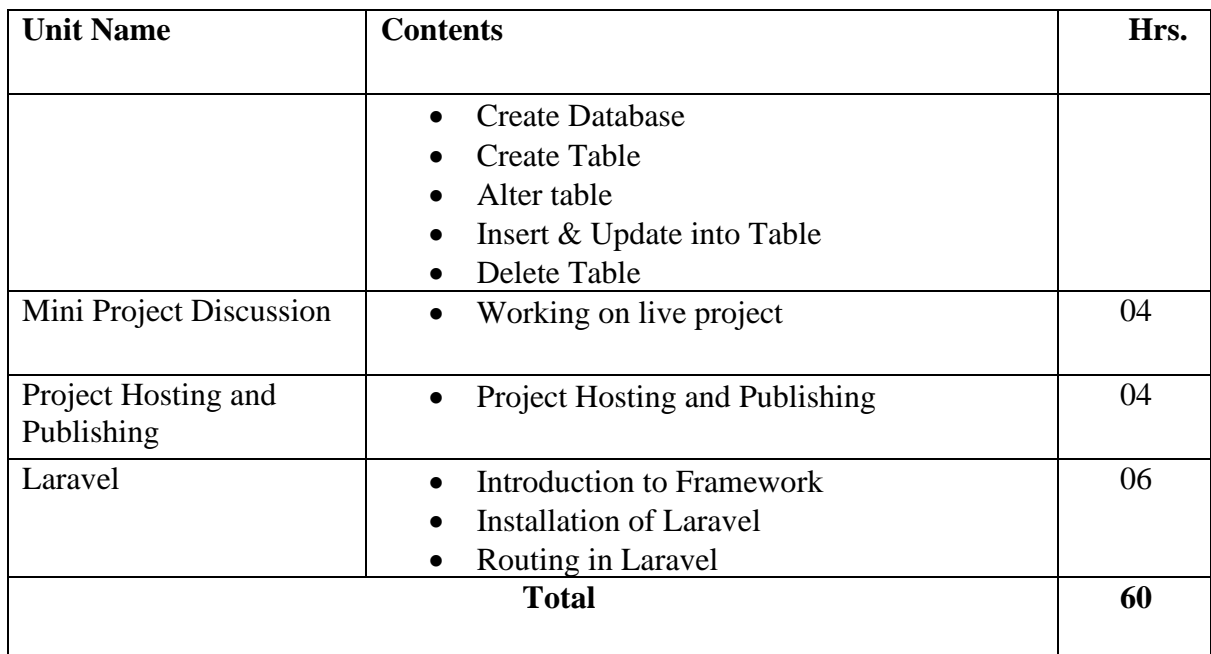

### **9. Reference Books/Study Material**

- PHP and MySQL Web Development, Fifth Edition, Luke Welling, Laura Thomson, Publisher(s): Addison-Wesley Professional
- Beginning PHP, Apache, MySQL Web Development, Michael K. Glass, Yann Le Scouarnec, Elizabeth Naramore, Gary Mailer, Jeremy Stolz, Jason Gerner, Publisher: Wrox
- https://www.w3schools.com/
- Web Database Applications with PHP and MySQL, By Hugh E. Williams, David Lane , 2002

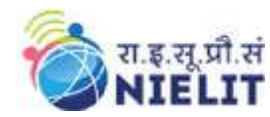

## **10.Practical Assignments**

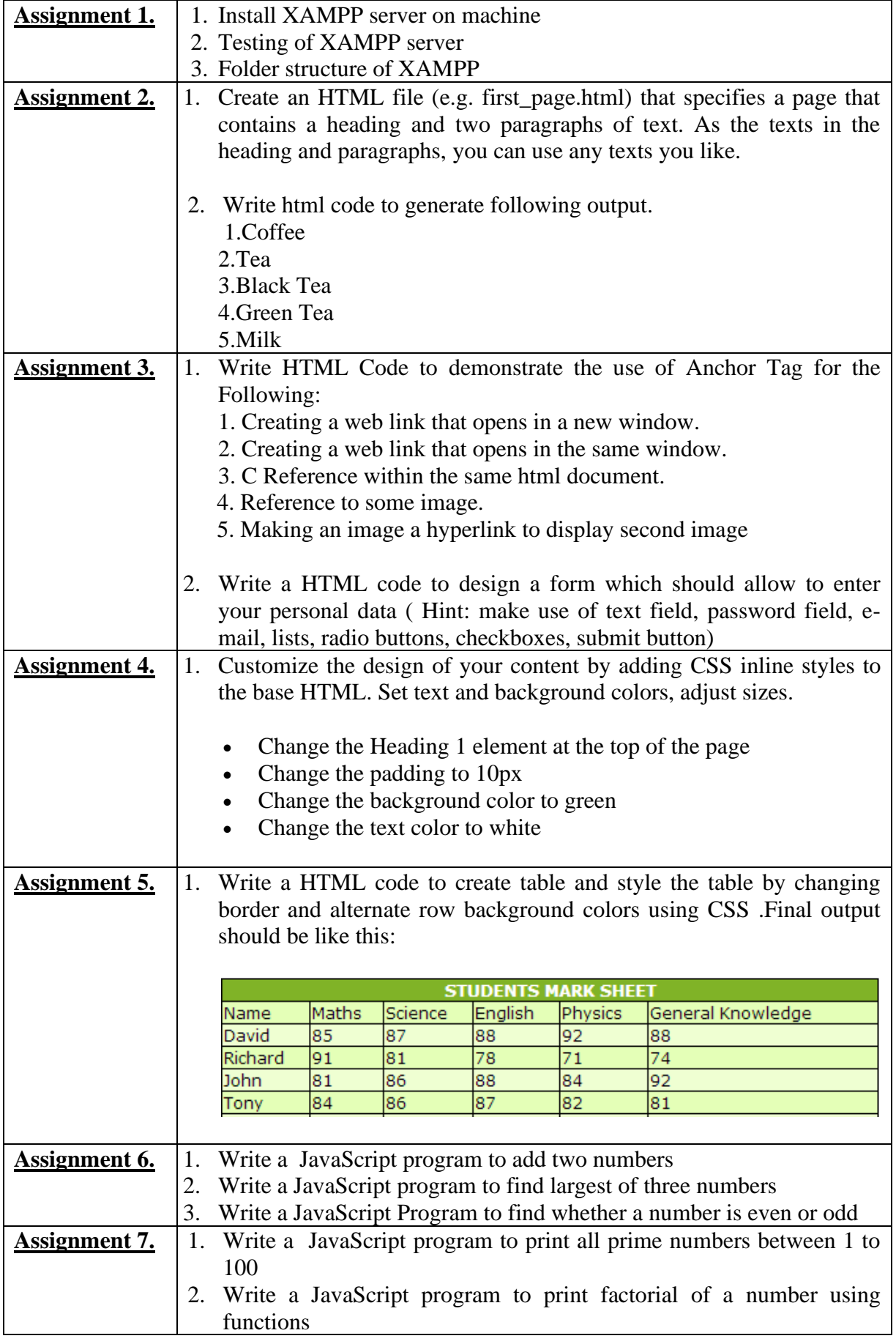

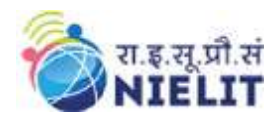

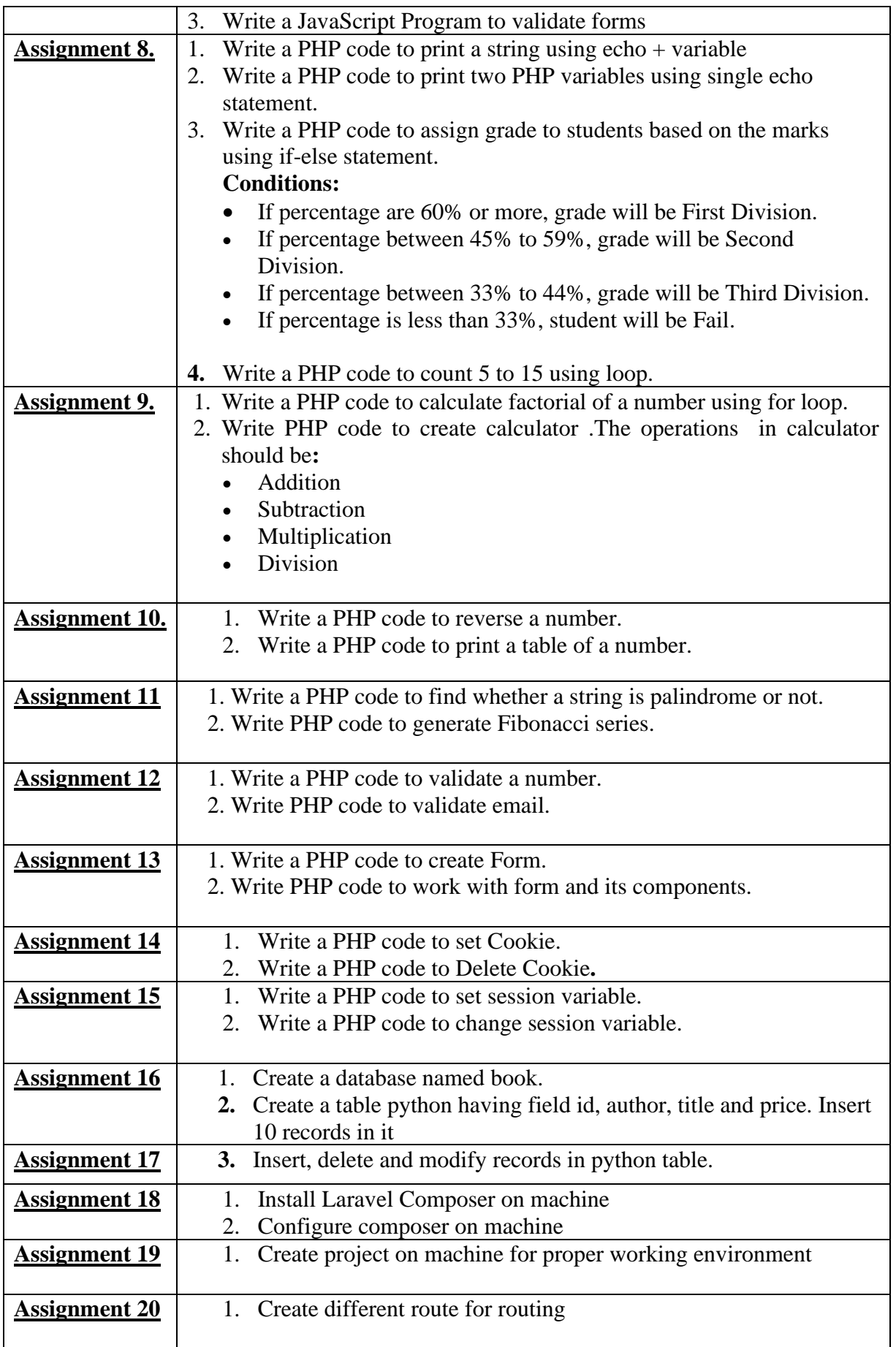